# **Mailing-Listen im ZIM (Mailman)**

#### **WICHTIG!** Λ

Mailinglisten können **nur von Beschäftigten** bzw. Einrichtungen der HHU **beantragt und administriert** werden!

- $\bullet$ [Was sind Mailinglisten?](#page-0-0)
- [Wie bekomme ich eine Mailingliste?](#page-0-1)
- [Wie funktioniert eine Mailingliste grundsätzlich?](#page-0-2)
- [Anleitungen](#page-0-3)
- $\cdot$  [FAQs](#page-0-4)

# <span id="page-0-3"></span><span id="page-0-0"></span>Was sind Mailinglisten?

Für Institute, Arbeitsgruppen, studentische und andere Gruppen innerhalb der Hochschule richtet das ZIM bei Bedarf Mailing-Listen ein. Statt einen Verteiler auf einem PC oder auch mehreren - dezentral - zu verwalten, kann die Mitgliederliste und ggf. auch die Liste der Sendeberechtigten einmal zentral gepflegt und von mehreren Personen gemeinsam betreut werden. Statt an mehrere Empfänger werden E-Mails nur an eine Listenadresse gesendet, die Auflösung erfolgt auf einem unserer Server. Ein weiterer Vorteil gegenüber den Standard-E-Mail-Postfächern der Universität besteht darin, dass es keine [Mengenbegren](https://wiki.hhu.de/pages/viewpage.action?pageId=363266169) [zung](https://wiki.hhu.de/pages/viewpage.action?pageId=363266169) bei der Zahl der Mailempfänger gibt.

Mailinglisten werden mit der weit verbreiteten Anwendung Mailman verwaltet. Sie verfügen über reichhaltige Web-Seiten für Administratoren und Abonnenten mit Funktionen wie:

- $\bullet$ automatisches und von einem Administrator zu bestätigendes Abonnieren von Listen;
- privates oder öffentliches Archiv der Beiträge an die Liste;
- $\bullet$ Einschränkungen möglicher Abonnenten und Sendeberechtigter über diverse Filter und vieles mehr.

#### <span id="page-0-4"></span><span id="page-0-1"></span>Wie bekomme ich eine Mailingliste?

Bitte kontaktieren Sie den ZIM-Helpdesk (helpdesk@hhu.de, Tel. 81-10111). Für die Einrichtung werden folgende Informationen benötigt:

- **Name der Mailingliste** (Endung entweder auf @hhu.de oder @uni-duesseldorf.de; Name der Liste darf keine Sonderzeichen enthalten)
- $\bullet$ **Verantwortliche der Liste** (bitte Name der Person, die Unikennung und eine HHU-E-Mail-Adresse nennen)

## <span id="page-0-2"></span>Wie funktioniert eine Mailingliste grundsätzlich?

Die dazu berechtigten Personen senden eine E-Mail an die Adresse der Mailingliste. Die Mailingliste verteilt die Nachricht dann weiter an die übrigen Listenmitglieder. Die Verwaltung der Listenmitglieder erfolgt zentral auf dem Mailman-Server und ist damit nicht orts- und rechnergebunden.

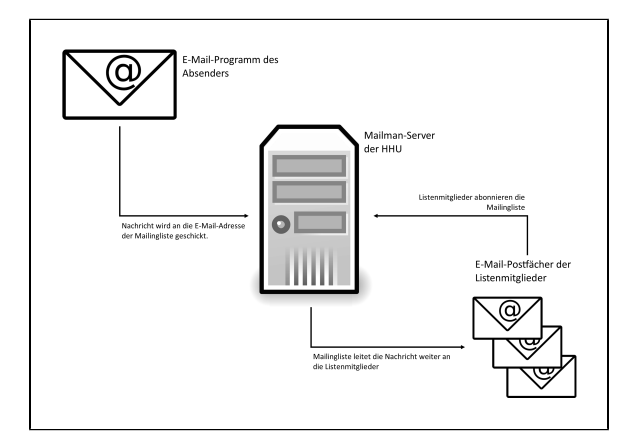

**Zur Mailman3 Benutzeroberfläche**

**<https://lists.hhu.de/>** (Anmelde-Button befindet sich oben rechts)

### Anleitungen

[Mailman3: Weitere Besitzer und](https://wiki.hhu.de/pages/viewpage.action?pageId=374538501)  [Moderatoren anlegen \(für Admins\)](https://wiki.hhu.de/pages/viewpage.action?pageId=374538501)

[Mailman3: Grundeinstellungen \(für](https://wiki.hhu.de/pages/viewpage.action?pageId=375522009)  [Admins\)](https://wiki.hhu.de/pages/viewpage.action?pageId=375522009)

[Mailman3: Empfohlene](https://wiki.hhu.de/pages/viewpage.action?pageId=374538518)  [Sicherheitseinstellungen \(für Admins\)](https://wiki.hhu.de/pages/viewpage.action?pageId=374538518)

[Mailman3: Mitglieder-Verwaltung \(für](https://wiki.hhu.de/pages/viewpage.action?pageId=374538516)  [Admins\)](https://wiki.hhu.de/pages/viewpage.action?pageId=374538516)

[Mailman3: Moderation \(für Admins\)](https://wiki.hhu.de/display/HHU/Mailman3%3A+Moderation)

[Mailman3: Abonnieren einer](https://wiki.hhu.de/pages/viewpage.action?pageId=374538522)  [Mailingliste \(für Mitglieder\)](https://wiki.hhu.de/pages/viewpage.action?pageId=374538522)

[Mailman3: Archivierung \(für Admins\)](https://wiki.hhu.de/pages/viewpage.action?pageId=374538520)

# [FAQs](https://wiki.hhu.de/display/HHU/FAQ+Mailinglisten)